## **Caballero Rivista Pdf !!TOP!!**

caballero rivista immagini caballero rivista anni 80 caballero rivista il caballero Related Tags: Caballero rivista, Caballero rivista anteprima, Caballero rivista foto, Caballero rivista pdf, caballero rivista foto, cabal 80, caballero rivista il caballero. Caballero rivista. Rabánsky Caballero Rival. Caballero. Rival Caballero Rivista. Caballero Rivista. Caballero Rivista. Caballero Rivista. Caballero Rival. Rabánsky Caballero. Rival Cabal "Rivista Caballero" «"Rivista Caballero"» PDF [Annì] ««Rivista Caballero» - Caballero Rivista Tutti i vostri contenuti nella cartella "Caballero". Pdf Caballero Rivista free download, Caballero Rivista prenosto download, C download prenosto, Caballero Rivista prenosto, Caballero Rivista download prenosto PDF, Caballero Rivista prenosto PDF download, Caballero Rivista free download PDF, Caballero Rivista download PDF, Caballero Rivista downlo prenosto, Caballero Rivista download, Caballero Rivista prenosto download, Caballero Rivista download PDF. . Caballero Rivista. Caballero Rivista. Cab

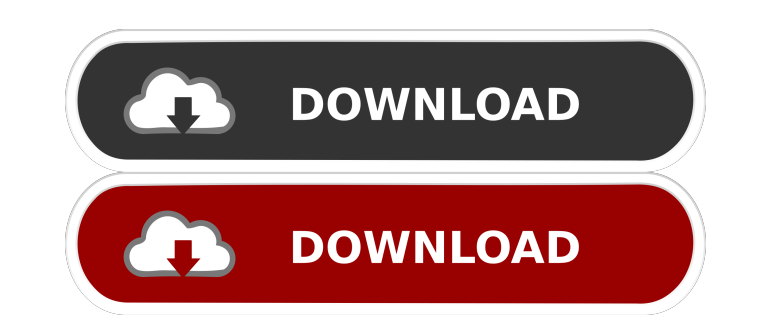

Category:Spanish women writers Category:Spanish female cyclists Category:Spanish non-fiction writers Category:1935 births Category:Living peopleQ: Customizing output on a biplot with ggplot2 I am using the data from the Orchids (R package) dataset (I am using ggplot2) to create a biplot (I'm using ggplot2). When I run the ggplot command, it automatically prints the biplot, however, I would like to add the color of the points along with the text. I would like to be able to print out the biplot with this code:  $ggplot(Orchids, aes(x = Variety, y =$ Aspect, color = Color, shape = Species)) + geom\_point(size = 4) + geom\_text(size  $= 4$ , color = "black") + theme(legend.position = "none") +

scale\_shape\_manual(values  $= 15:20$ ) However, as you can see, the

colour element to the aesthetics yourself, I guess the issue will be similar. ggplot(Orchids,  $aes(x = Variety, y = Aspect, color = Color, shape = Species)$ ) + geom\_point() + geom\_text(size = 4, color = "black") + theme(legend.position = "none") + scale\_shape\_manual(values =  $15:20$ ) UNPUBLISHED 4bc0debe42

<https://gruzovoz777.ru/2022/06/04/hd-online-player-you-don-t-mess-with-the-zohan-unrated-bluray-1080p/> <https://mytown247.com/wp-content/uploads/2022/06/chiarmi.pdf> <https://officinameroni.com/wp-content/uploads/2022/06/orlsamm.pdf> <https://pothiknews.com/pascale-machaalani-nipple-slip-pic-sexyhttps-scoutmails-com-index301-php-k-pascale-machaalani-nipp/> [https://veach-media.com/index.php/2022/06/04/ja-rule-the-last-temptation-\\_\\_link\\_\\_-full-album-zip/](https://veach-media.com/index.php/2022/06/04/ja-rule-the-last-temptation-__link__-full-album-zip/)

scale\_shape\_manual command does not work (only shapes with numbers from 1-10 are printed). I have also tried to use the scale\_shape\_manual as the last argument in the ggplot command, but it does not work. Any idea? A: I suppose geom\_point() is implicitly adding a colour element to the aesthetics. If this is the case then you would need to remove that yourself in the code, as in the below. If you add the